# **International Passport Advantage Agreement Attachment for Sub-Capacity Terms**

*The terms of this Attachment for Sub-Capacity Terms ("Attachment") are in addition to those of the IBM International Passport Advantage Agreement or IBM International Passport Advantage Express Agreement, as applicable, ("Agreement") and govern the transaction when you obtain "Eligible Programs" from IBM or a reseller for use on an "Eligible Machine." For IBM Passport Advantage transactions, the Customer Originating Company accepts the terms of this Attachment without modification, and each of its participating Enterprise companies acknowledge such acceptance, by submitting an IBM International Passport Advantage Enrollment Form to IBM or the reseller(s) from whom they have chosen to obtain Eligible Programs ("your reseller(s)"), as applicable. For Passport Advantage Express transactions, you accept these terms by obtaining the Product from IBM or a reseller.* 

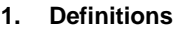

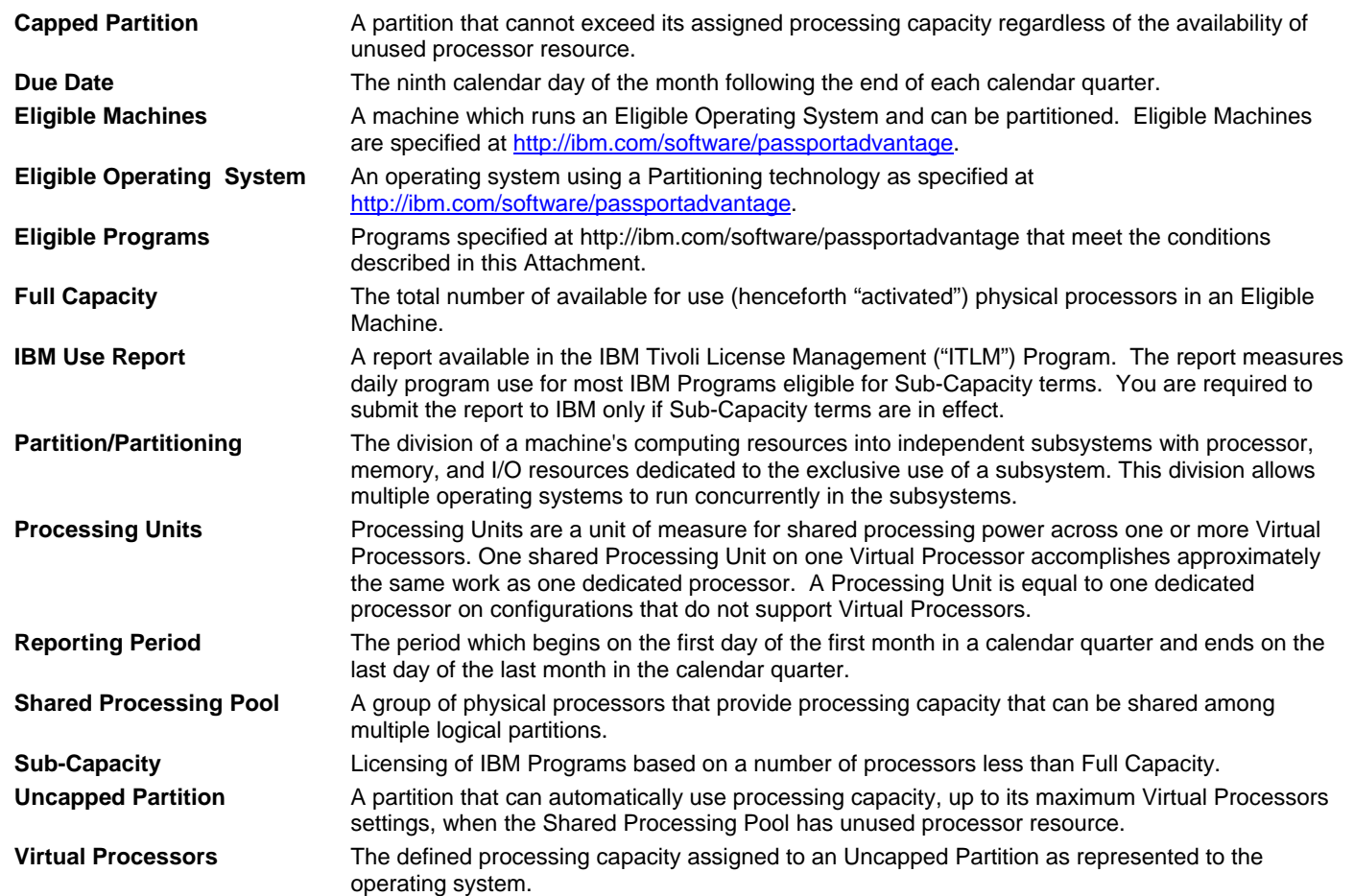

# **2. Authorizations**

- 1. For Distributed Platforms, the number of authorizations you must acquire is the smaller value of either of the following methods:
	- (a) The total number of activated processors in the machine, or
	- (b) The sum of (i) and (ii) as follows (any remaining fraction of a processor must be rounded up to a full processor in the final aggregation):
		- (i) When a Program is run in partitions with dedicated processors, the sum of the Processing Units of those partitions, and
		- (ii) When a Program is run in partitions that are members of a Shared Processing Pool, the smaller of:
			- (1) The number of processors assigned to the pool, or
			- (2) The sum of the Virtual Processors of each Uncapped Partition plus the Processing Units in each Capped Partition running a Program.

### 2. For zSeries Linux, the number of authorizations you must acquire is the smallest value of the following methods:

- (a) When the Program runs on one or more general purpose processors in the machine
	- (i) the total number of activated general purpose processors, plus
	- (ii) the total number of activated Integrated Facility for Linux (IFL) processors, when the Program runs on one or more IFL processors.
- (b) When the Program is run in z/VM Guests on a machine in basic mode, the sum of the processors available to each guest, or
- (c) The sum of all LPARs of (i), (ii) and (iii) as follows:
- (i) When a program is run natively (i.e. not in a z/VM Guest) in an LPAR with dedicated processors, the number of activated processors in the LPAR
- (ii) When a program is run in z/VM Guests in an LPAR with dedicated processors, the smaller of :
	- (1) The number of activated processors in the LPAR, or
	- (2) The sum of the processors available to each guest in which the Program runs
- (iii) When a Program is run in LPARs which are members of a shared LPAR pool, the smaller the number of processors assigned to the shared LPAR pool, or the sum of:
	- (1) For a Program running natively in the LPAR, is the number of activated processors in the LPAR
	- (2) For a Program running in z/VM Guests, the smaller of:
		- (i) the number of activated processors in the LPAR, or
			- (ii) the sum of the processors available to each guest in which the Program runs
- 3. Prior to an increase in Program use, you must first order additional authorizations, including Software Maintenance, if applicable.
- 4. IBM does not give credits or refunds for charges already due or paid if an Eligible Program's use falls below the authorized entitlement.

## **3. IBM's Responsibilities**

- IBM or your IBM reseller, as applicable, will provide the ITLM
- 1. Program to you at no charge. IBM provides the ITLM Program to you solely for your compliance with these Sub-Capacity terms; and
- 2. Administration guide to you.

### **4. Your Responsibilities under Sub-Capacity Terms**

You agree to:

- 1. promptly install and configure the most current version of ITLM, in accordance with the ITLM Administration guide, to enable you to collect Program use data daily on all Eligible Machines subject to Sub-Capacity terms;
- 2. register your ITLM administrative servers with the License Management System application at: http:www.ibm.com/software/lms;
- 3. send to IBM by the Due Date:
	- (a) the initial IBM Use Report, which is based on the data for the entire initial Reporting Period, for each Eligible Machine subject to Sub-Capacity terms; and
	- (b) subsequent IBM Use Reports, which are based on the data for each entire Reporting Period thereafter, for each Eligible Machine subject to Sub-Capacity terms;
- 4. assign a person in your organization with authority to discuss and promptly resolve any questions on IBM Use Reports or inconsistencies between IBM Use Report contents, license entitlement, or ITLM Program configuration; and
- 5. notify IBM or your IBM reseller if you wish to convert from Sub-Capacity terms to Full Capacity terms.

### **5. Additional Terms**

During the period Sub-Capacity terms remain in effect, and for two years thereafter, IBM has the right to verify your compliance with this section on your premises during your normal business hours and in a manner that minimizes disruption to your business. IBM may use an independent auditor for this purpose with your prior approval which you will not unreasonably withhold or delay. Both you and IBM agree that IBM Use Reports that reflect Program use in excess of that for which you are authorized by IBM will be considered as an order placed by you. You authorize IBM, or the reseller from whom you acquired the Eligible Program, to invoice you accordingly, including Software Maintenance, if applicable. IBM Use Reports not submitted by the Due Date will result in Programs being charged on a Full Capacity basis. You agree to pay any such resulting charges. If you anticipate that you will submit the IBM Use Report after the Due Date, contact IBM by the Due Date to request an exception.

IBM may change the process by which Program use data is collected, and the requirements for reporting such data, by giving you three months' written notice by letter or e-mail.

# **Contrat** *Passport Advantage* **international Document annexe – Modalités relatives à la capacité partielle**

*Les dispositions du présent document annexe régissant les modalités relatives à la capacité partielle (le «document annexe») s'ajoutent à celle du contrat Passport Advantage International IBM ou, selon le cas, Passport Advantage Express International IBM (le «contrat») et régissent les conditions d'acquisition des «programmes admissibles» auprès d'IBM ou d'un intermédiaire, pour utilisation sur une «machine admissible». Dans le cadre de transactions Passport Advantage, la société d'origine du client signifie son acceptation des modalités de ce document annexe sans aucune modification, et chacune de ses entreprises parties au contrat reconnaît cette acceptation en transmettant un formulaire d'inscription au programme Passport Advantage international à IBM ou à l'intermédiaire auprès duquel il a choisi d'acquérir les programmes admissibles («votre intermédiaire»), selon le cas. Dans le cadre de transactions Passport Advantage Express, vous convenez de vous plier aux présentes modalités en acquérant le produit auprès d'IBM ou d'un intermédiaire.* 

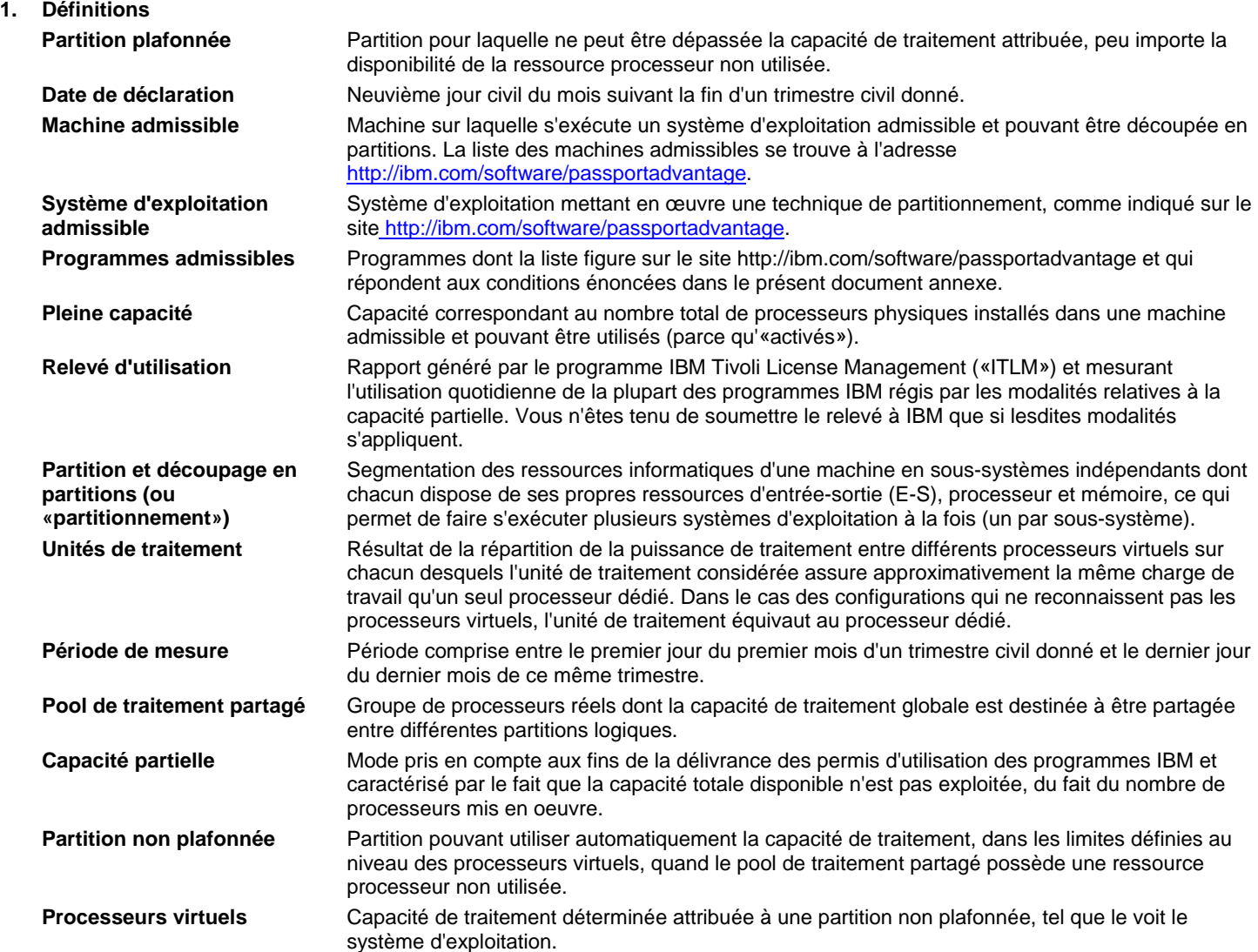

### **2. Autorisations**

- 1. Dans le cas de plateformes réparties, le nombre d'autorisations que vous devez obtenir est la plus petite des quantités suivantes :
	- (a) Nombre total de processeurs activés dans la machine considérée
	- (b) Somme des valeurs considérées dans les cas (i) et (ii) ci-dessous (on ramènera toute fraction résiduelle de processeur à un processeur entier au moment de faire le total général) :
		- (i) Programme s'exécutant dans des partitions dotées de processeurs dédiés Somme des unités de traitement des partitions en question
		- (ii) Programme s'exécutant dans des partitions relevant d'un pool de traitement partagé La plus petite des deux valeurs suivantes :
			- (1) Nombre de processeurs affectés au pool en question
			- (2) Somme du nombre de processeurs virtuels de chaque partition non plafonnée et des unités de traitement de chaque partition non plafonnée dans laquelle s'exécute un programme
- 2. Dans le cas de la plateforme zSeries sous Linux, le nombre d'autorisations que vous devez obtenir est la plus petite des quantités suivantes :
	- (a) Programme s'exécutant sur un ou plusieurs des processeurs à usage général de la machine considérée
		- (i) Nombre total de processeurs de ce type activés
		- (ii) Nombre total de processeurs IFL (Integrated Facility for Linux) activés (cas où le programme s'exécute sur un ou plusieurs processeurs de ce type)
	- (b) Si le programme s'exécute en mode invité z/VM (la machine fonctionnant en mode de base), somme des processeurs dont dispose chaque invité
	- (c) Somme de toutes les partitions logiques considérées dans les cas (i), (ii) et (iii) ci-dessous :
		- (i) Programme s'exécutant en mode naturel (c'est-à-dire autrement qu'en mode invité z/VM) dans une partition logique dotée de processeurs dédiés – Nombre de processeurs activés dans la partition en question
		- (ii) Programme s'exécutant en mode invité z/VM dans une partition logique dotée de processeurs dédiés La plus petite des deux valeurs suivantes :
			- (1) Nombre de processeurs activés dans la LPAR considérée
			- (2) Nombre total de processeurs dont dispose chaque invité dans lequel s'exécute le programme
		- (iii) Programme s'exécutant dans des LPAR relevant d'un pool de partitions logiques partagé La plus petite des deux valeurs suivantes : le nombre de processeurs attribué au pool en question et la somme des quantités suivantes :
			- (1) Programme s'exécutant en mode naturel dans la partition logique Nombre de processeurs activés dans la LPAR considérée
			- (2) Programme s'exécutant en mode invité z/VM La plus petite des deux valeurs suivantes :
				- (iii) Nombre de processeurs activés dans la LPAR considérée
				- (iv) Nombre total de processeurs dont dispose chaque invité dans lequel s'exécute le programme
- 3. Avant d'accroître l'utilisation d'un programme, vous devez d'abord demander des autorisations supplémentaires, y compris en ce qui a trait à la maintenance logicielle, s'il y a lieu.
- 4. Si le taux d'utilisation d'un programme admissible devient inférieur à la limite autorisée, IBM n'accorde aucun crédit ni remboursement sur les redevances exigibles ou déjà acquittées.

## **3. Responsabilités d'IBM**

IBM ou, selon le cas, votre intermédiaire IBM, s'engage à vous fournir :

1. Le programme ITLM, sans frais, uniquement pour que vous puissiez vous conformer aux présentes modalités;

2. Le guide d'administration requis.

# **4. Vos responsabilités**

Vous vous engagez à :

- 1. Installer et configurer rapidement la version la plus récente du programme ITLM, conformément aux instructions du guide d'administration fourni, afin de pouvoir collecter quotidiennement les données relatives à l'utilisation des programmes sur toutes les machines admissibles auxquelles s'appliquent les présentes modalités;
- 2. Enregistrer vos serveurs d'administration ITLM sur le site www.ibm.com/software/lms, à l'aide de l'application License Management System;
- 3. Envoyer à IBM, au plus tard à la date de déclaration :
	- (a) Le premier relevé d'utilisation, généré à partir des données collectées pendant toute la période de mesure initiale, pour chaque machine admissible à laquelle s'appliquent les modalités relatives à la capacité partielle;
	- (b) Les relevés d'utilisation suivants, générés à partir des données collectées pendant chacune des périodes de mesure suivantes, pour chaque machine admissible à laquelle s'appliquent les modalités relatives à la capacité partielle;
- 4. Confier à une personne de votre entreprise la tâche de traiter et de résoudre rapidement tout problème relatif aux relevés d'utilisation ou à leurs divergences, à l'octroi des permis d'utilisation ou à la configuration du programme ITLM;
- 5. Avertir IBM ou votre intermédiaire IBM si vous souhaitez passer des modalités régissant la capacité partielle aux modalités régissant l'utilisation à pleine capacité.

# **5. Modalités supplémentaires**

Pendant la période d'application des présentes modalités et pendant les deux (2) années qui suivront, IBM pourra, pour vérifier si vous respectez vos obligations, dépêcher du personnel dans vos locaux pendant les heures normales d'ouverture. Ce personnel veillera à perturber le moins possible le déroulement des activités dans votre entreprise. IBM pourra aussi recourir à un vérificateur indépendant, après avoir reçu votre autorisation, que vous ne pourrez pas refuser sans raison valable.

IBM et vous-même convenez que tout relevé généré qui indique un taux d'utilisation des programmes supérieur au seuil autorisé par IBM tiendra lieu de commande passée par vous-même. Vous autorisez IBM ou l'intermédiaire auprès duquel vous avez acquis le programme admissible à vous facturer en conséquence, y compris pour les services de maintenance logicielle éventuellement fournis. La transmission d'un relevé d'utilisation après la date de déclaration entraînera une facturation conforme aux modalités d'utilisation à pleine capacité. Vous acceptez de payer les redevances découlant de ce nouveau mode de facturation. Si vous prévoyez des retards d'envoi, vous pouvez obtenir une dérogation auprès d'IBM, à condition d'en faire la demande avant la date de déclaration.

IBM peut changer le mode de collecte des données d'utilisation des programmes, ainsi que les exigences à remplir en matière de déclaration, à condition de vous envoyer un préavis de trois (3) mois par courrier normal ou électronique.